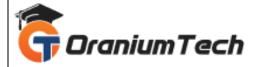

# **UIPATH SYLLABUS**

## Hi Folks,

Oranium Tech introducing some amazing content on UiPath. Looking for a professional platform to master the UiPath tool to enhance your career opportunities in the RPA domain? UiPath Training in Chennai at Oranium Tech Academy provides the best-in-class coaching of the UiPath features, functionalities, and its application under the guidance of Automation experts. By the end of the UiPath Training program at Oranium Tech, you will be able to automate Citrix, Mails, Images, and Texts in real-time and imbibe all the professional qualities that are required for a UiPath Developer.

The syllabus of will be framed as per the requirement of corporate. We are mainly concentrating in the following syllabus

#### 1) Robotics Process Automation

- Introduction of RPA
- What and why RPA
- Job Opportunities with RPA
- The way of working with RPA
- Type of jobs eligible for RPA automation
- RPA tools
- Industries adoption story
- Business Case story

## 2) UiPath Building blocks

- Introduction
- Installation and activation
- Interfaces
- Different types of workflows
- Creating-a-basic-workflow
- Debugging
- Managing packages
- Reusing Library
- Installing-the-extension-for-UiPath-studio
- Source control

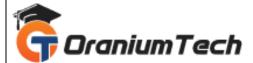

- Activities guide
- Workflow, Control Flow, Sequences
- Sequences
- Flowcharts
- State Machines
- Control Flows
- The-assign-activity
- The-delay-activity
- The-do-while-activity
- The-if-activity
- The-switch-activity
- The-while-activity
- The-for-each-activity
- The-break-activity
- Managing-variables
- Naming-best-practices
- The-variables-panel
- Generic-value-variables
- Text-variables
- True-or-false-variables
- Number-variables
- Array-variables
- Date-and-time-variables
- Data-table-variables
- Managing-arguments
- Using-arguments

# 3)Excel and Data Tables

- Data Manipulations
- Excel Automation
- Data tables

## 4)Recording

- Recording Introduction
- Recording Types
- Automatic Recording
- Manual Recording

# 5)Scraping

UI Elements

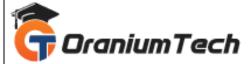

- Output-or-screen-scraping-methods
- Examples-of-using-output-or-screen-scraping-methods
- About-web-scraping
- Example-of-using-web-scraping
- About-data-scraping
- Example-of-using-data-scraping

## 6) Image and Text Automation

- About-image-and-text-automation
- Mouse-and-keyboard-activities
- Guides/text-activities
- Guides/ocr-activities
- Image-activities
- Mouse-and-keyboard-automation
- Text-automation
- OCR-and-image-automation

## 7) Exception and Debugging

- Exception Handling
- Logging
- Debugging
- Tracing

## 8) Mail and PDF

- PDF-data-extraction
- Email-automation

## 9) Project Organization

• Project organization

## 10) Custom Component and Code Stage

- Custom Component Development
- Component Deployment
- Accessing Robots using WCF Web Services

## 11) Database

- Connecting with Database
- Executing Query with Database

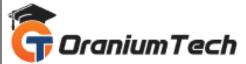

# 12) Citrix – Virtual Environment Automation

- Citrix Automation
- Advance Citrix Automation

# 13) UiPath Orchestrator, Front + Back Office Robots

- Orchestrator Overview
- Orchestrator Hosting
- Robots Hosting
- Processing Hosting
- Process Monitoring

Looking for Classroom Training learn UiPath Training at your nearest location in Chennai

Also you can learn from anywhere take UiPath Training through Online.

All The Best

Phone / WhatsApp Details / Mail Id

\_\_\_\_\_

CHROMPET : 73053 43555 whatsapp / oraniumtech@gmail.com

VELACHERY: 73052 77748 whatsapp / oraniumtechvh@gmail.com